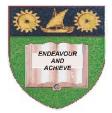

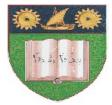

## THE MOMBASA POLYTECHNIC UNIVERSITY COLLEGE

(A Constituent College of Jkuat)

# Faculty of Engineering and Technology

### DEPARTMENT OF COMPUTER SCIENCE & INFORMATION TECHNOLOGY

CERTIFICATE IN COMPUTER MAINTENANCE & NETWORK TECHNOLOGY (CMNT10A, CMNT2K 11M)

#### EIT 1118, ECT 1102: COMPUTER APPLICATIONS

#### END OF SEMESTER EXAMINATIONS

SERIES: AUGUST/SEPTEMBER 2011

TIME: 2 HOURS

#### **Instructions to Candidates:**

You should have the following for this examination

• Answer booklet

Answer question ONE (COMPULSORY) in section A and any other TWO questions from section B

This paper consists of **F** printed pages **SECTION A (30 marks)** 

## Question 1 (Compulsory)

| a)                    | Define a computer                                                                                                    | (2 marks)              |  |  |
|-----------------------|----------------------------------------------------------------------------------------------------|------------------------|--|--|
| b)                    | Identify the major characteristics of computer                                                                                | (5 marks)              |  |  |
| c)                    | Explain types of computer according to size and how they process data                                                         | (8 marks)              |  |  |
| d)                    | Explain the following terms as used in computing                                                                              |                        |  |  |
|                       | <ul> <li>i) Data</li> <li>ii) Information</li> <li>iii) Program</li> <li>iv) Hardware</li> <li>v) Software</li> </ul>         | (10 marks)             |  |  |
| e)                    | What is the meaning of Output devices, explain FOUR basic types of Output                                                     | devices<br>(5 marks)   |  |  |
| SECTION A (40 marks)  |                                                                                                    |                        |  |  |
| Qu                    | uestion 2 (20 marks)                                                                                                    |                        |  |  |
| a)                    | Describe input devices explaining THREE common input devices                                                                  | (4 marks)              |  |  |
| b)                    | Distinguish between ROM and RAM                                                                                               | (4 marks)              |  |  |
| c)                    | Discuss the important components/features of the screen in ms-word                                                            | (10 marks)             |  |  |
| d)                    | List down the factor to consider when selecting a printer                                                                     | (2 marks)              |  |  |
| Question 3 (20 marks) |                                                                                                    |                        |  |  |
| a)                    | Define computer software and explain two types of software                                                                    | (5 marks)              |  |  |
| b)                    | Give FIVE importance of operating system                                                                                      | (5 marks)              |  |  |
| c)                    | What is power point?                                                                                                    | (2 marks)              |  |  |
| d)                    | Write down procedures that are followed with applying slide timing                                                            | (3 marks)              |  |  |
| e)                    | List down <b>FIVE</b> situations under which PowerPoint presentation can apply                                                | (5 marks)              |  |  |
| Qu                    | Question 4 (20 marks)                                                                                                    |                        |  |  |
| a)                    | What is Microsoft excel                                                                                                    | (2 marks)              |  |  |
| b)<br>c)              | State <b>FOUR</b> areas where spreadsheets are applicable<br>Write down the procedure of copying and pasting data in MS excel | (2 marks)<br>(2 marks) |  |  |

| d) Write down the procedure followed to insert columns between columns                       | (2 marks)            |  |  |
|----------------------------------------------------------------------------------------------|----------------------|--|--|
| e) Define chart/graphs in Ms Excel and list down SIX types of charts used in M               | s Excel<br>(5 marks) |  |  |
| f) What is primary key?                                                                      | (2 marks)            |  |  |
| g) Name FOUR common components of Microsoft Access Database                                  | (2 marks)            |  |  |
| h) Write down the procedure for creating a table using a blank database option in Ms Access. |                      |  |  |
| (3 marks)                                                                                    |                      |  |  |
| Question 5 (20 marks)                                                                        |                      |  |  |
| a) With an aid of a diagram, explain functions of computer system (8 mat                     | rks)                 |  |  |
| b) Explain the following                                                                     |                      |  |  |
| (i) Arithmetic Logic Unit                                                                    |                      |  |  |
| (ii) Central Processing Unit                                                                 |                      |  |  |
| (iii) Control Unit                                                                           | (6 marks)            |  |  |
|                                                                                              |                      |  |  |

c) What is mail merge, outlining **THREE** steps to follow when mail merging, then write down the procedure followed when mail merging (6 marks)